## **PERIODISMO EN LA RED:**

# **Un medio de y para periodistas**

## **Soledad Puente V.**

Periodista de la Universidad Católica de Chile, Doctora en Comunicación pública por la Universidad de Navarra, directora de la Escuela de Periodismo de la Universidad Católica de Chile. [spuente@puc.cl)

La Escuela de Periodismo de la Universidad Católica tiene, desde mediados de 1995, sus propias páginas de *World Wide Web,* un espacio que busca servir a los profesionales de la información y sus intereses, pero con un aporte específicamente universitario: la reflexión académica en torno a las nuevas posibilidades de publicación, de exploración y también de narración en Internet. Utilizando la estructura dramática, las historias incluidas en este

servidor se cuentan de manera que se identifique claramente el objetivo que persiguen los protagonistas de las noticias y la lucha que dan por él. Ya está en marcha la «segunda generación» de este proyecto, una prueba de que estamos presenciando el nacimiento de un nuevo soporte informativo.

El primer hecho significativo ocurrió una mañana de 1994. El profesor Raymond Colle envió, desde su oficina, una carta por correo electrónico a los Estados Unidos. Lo hizo en presencia de un colega ignorante hasta ese momento de los últimos adelantos comunicacionales. Era el inicio de los contactos -y el más sorprendente- del resto de los académicos de la Escuela de Periodismo con el mundo de los computadores conectados en red. El acto de transmisión instantáneo hacia el exterior permitió que varios constataran de manera concreta esta entonces incipiente forma de comunicación. Eran los tiempos de la transmisión textual, eran los tiempos del *Gopherl ,*  uno de los primeros programas de acceso a informa-

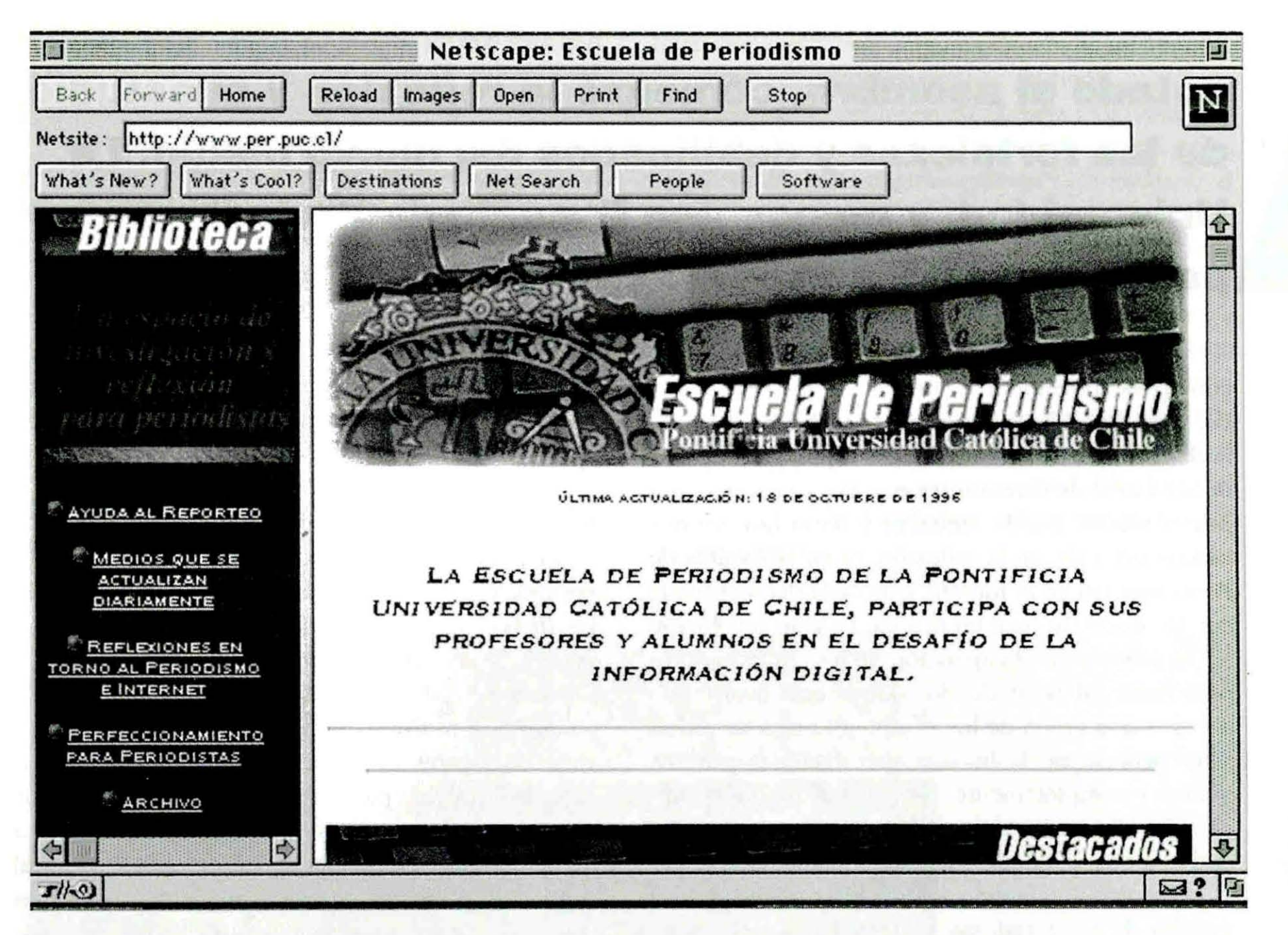

**GRÁFICO N°1: LA ACTUAL PÁGINA INICIAL DEL WEB DE LA ESCUELA DE PERIODISMO.** 

ción a distancia con que contaba el mundo universitario. Para el ámbito de los expertos existían además otros, como la transmisión por FTP y *Telnet*. Pero el Gopher permitió el acceso a información al resto de las disciplinas.

Esa primera acción llevó a una segunda, fundamental. La conexión a la red de las oficinas de la Escuela de Periodismo. En un mes, todas tenían un punto de salida. Algunos profesores aprovecharon la oportunielad y al poco tiempo al menos el 20% de la planta académica exploraba sus potencialidades. Hoy todos tienen su computador conectado a la red y con facilidad utilizan programas de acceso a la supercarretera de la información. Cada uno lo ha hecho a su tiempo. Surge una lección: el adelanto, exceptuando probablemente la posibilidad de contacto externo por correo electrónico, no tiene por qué ser una obligación o necesidad para todos y al mismo tiempo.

Paralelamente al primer acontecimiento, en la Sala de Multimedios Rosita Blanco<sup>2</sup> de la Escuela de Periodismo, algunos de sus usuarios - profesores y alumnos- percibían que las instalaciones no sólo permitían el acceso al mundo de la gráfica digital (el gran salto cualitativo de la Escuela en 1994), sino que cada uno de sus computadores estaba conectado a la red y a una red ethernet, más rápida que la local talk de los profesores. La sorpresa y asombro de un profesor y su descubrimiento de que «¡desde la sala de la Rosita se entra a la Biblioteca del Congreso de los Estados Unidos!» es hasta hoy memorable. En esa época todo aquello parecía un milagro. Era el tercer hecho importante.

El cuarto ya no correspondió al asombro académico de algún profesor de la Escuela de Periodismo, sino al desarrollo que comenzaron a experimentar las redes. Y la Escuela ha estado participando en paralelo 1. Programa desarrollado en la Universidad de Minnesota . Fue la mascota de la unidad académica la que le dio el nombre al primer sistema de transmisión textual que funcionaba como una base de datos.

2. Esta sala, la primera dedicada a la fotografía digital en el ámhito académico chileno y una de las primeras a nivel latinoamericano, lleva el nombre de una alumna fallecida, a cuya familia y amigos se debe la implementación de gran parte de los avances en la era digital en la Escuela.

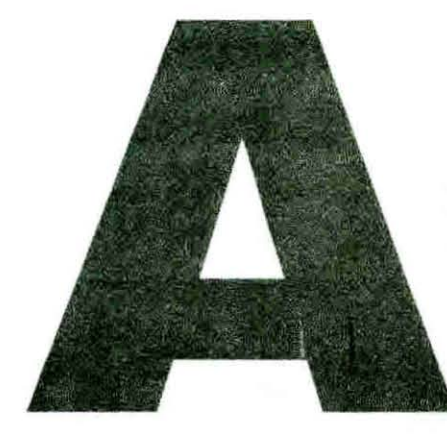

## **gotado el asombro, comenzó la reflexión y el estudio de las fortalezas y debilidades del nuevo medio. La Universidad, y menos una Escuela de Periodismo, no podía sentarse a esperar y mirar desde la distancia.**

con el resto del mundo de lo que ha sido la evolución del *World Wide Weh.* Esto último permitió el inicio de la discusión en torno al posible surgimiento de una nueva forma de comunicación y, por lo tanto, de un nuevo medio. Desde entonces y hasta hoy no nos hemos detenido en la reflexión, ni en la Escuela de Periodismo ni en el mundo, que cada día sorprende con un nuevo avance en el área . La gran revolución no se produjo con la aparición de los computadores personales, al decir de Bill Gates. Está ocurriendo ahora con la unión de los computadores a las redes: «Este período de la historia se caracteriza por sus nuevas y completamente distintas formas de modificar y manipular la información, y por la gran velocidad con que se puede hacer··3

3. GATES, BILL: The Road *Ahead.* Viking, Londres. 1995. p. 21.

**4.** Las primeras experiencias sobre procesamiento de información para las nuevas tecnologías se realizaron a partir de un curso interdisciplinario que dicta la Escuela de Ingeniería, donde participaron profesores y alumnos de la Escuela de Periodismo . En él se realizaron dos experiencias muy iluminadoras en la materia. Un prototipo de biografía del Padre Hurtado y El Pionero, un prototipo de revista. En las experiencias trabajaron alumnos de las escuelas de Ingeniería, Diseño y Periodismo.

Agotado el asombro, comenzó la reflexión y el estudio de las fortalezas y debilidades del nuevo medio. La Universidad, y menos una Escuela de Periodismo, no podía sentarse a esperar y mirar desde la distancia la evolución del fenómeno. Comenzó un curso taller sobre la materia para que juntos, profesores y alumnos, participaran de una experiencia creativa y de análisis sobre lo que podría ser un nuevo soporte informativo.<sup>4</sup>

Las capacidades computacionales con las que se contaba, la herramientas que se manejaban y el bajo costo que significaba su implementación permitieron que a la par con las clases se iniciara el desarrollo de un trabajo empírico sobre las posibilidades profesionales del medio. Se instaló un servidor en una de las salas de la Escuela y se desarrolló un modelo medial con al menos tres objetivos: estar presentes en *World Wide Web*, poner a disposición del mundo el trabajo que se desarrolla al interior de la unidad académica, con la idea también de presentar a quienes lo realizan;

y finalmente, y lo más importante, comenzar a explorar sus posibilidades narrativas. Tal experiencia da razón a este artículo.

#### **ETAPA INICIAL EN LA RED**

El primer modelo (GRÁFICO Nº2), hoy agotado, p ermitió explorar las potencialidades de la gráfica, de los *links* (conexiones) y del hipertexto (conexión a material colocado en otros servidores). La sorpresa fue inmensa al percibir la respuesta obtenida. Ex alumnos, estudiantes y profesores desde los más va riados lugares del mundo comenzaron a usar el correo electrónico para tomar contacto y entregar sus comentarios. Y como los computadores conectados a redes permiten saber exactamente quiénes acceden al espacio, se constató con asombro cómo algunos días la relación de entradas era superior a las 80 personas. Era la primera Escuela de Periodismo en Latinoamérica en crear un lugar propio y la primera también con un servidor individual.

Ésta fue la etapa inicial del *Weh.* Los espacios eran pocos y la mayoría dedicados al mundo de los especialistas de las ciencias. Ser experto significaba conocer la totalidad de la oferta. Hoy eso es imposible. Internet y su cara gráfica está siendo utilizada por todos aquellos que quieren aprovechar su alcance. El mundo de la entretención tiene su espacio . Lo mismo el área de la educación. Internet da para todos, incluida la información. Una vez constatado aquello, se aclaró también el objetivo académico. Lo informativo recobró su lugar y el área de interés de profesores y alumnos se ha centrado en la exploración de métodos narrativos pe riodísticos para la red ( *WWUí).*  .. Sacando la auto ridad de las elites y los establecimientos, y entregándosela a los creadores y clientes», dice

el crítico George Gilder, «las nuevas tecnologías han cambiado drásticamente el equilibrio cultural del poder».<sup>5</sup>

La promesa de la primera etapa eran los multimedios y el hipertexto. Sin embargo, las portadas estaban hechas sobre la base de metáforas conocidas, el texto y la fotografía eran los recursos preferidos y el *scroll* (desplazamiento en la pantalla) el método más utilizado para explorar. Ello formaba parte de la primera portada de la Escuela de Periodismo. En aquellos meses el sitio más visitado fue la Galería Gráfica constituida por dibujos de Mario Silva Ossa, Coré, ilustrador de *El Peneca,* y una serie de documentales sobre Chile. A poco andar se fijaron en la Escuela algunos de los primeros objetivos: un espacio en castellano, para establecer nuestra identidad, y un

lugar para destacar el trabajo realizado no sólo por sus docentes, sino también por sus alumnos.

El desarrollo del hipertexto no era muy frecuente por la escasa oferta. De allí que los *links* fueran casi siempre a espacios-páginas creados y colocados en el servidor.

Al fijar la intención de identidad en el idioma comenzó la necesidad por establecer términos en castellano, al menos intentarlo. Mejor hablar de motor de búsqueda que de *search engine,* o decir espacio en vez de *site.* Sin embargo, no podemos desconocer que la utilización del inglés como denominador es lo más usual y en la mayoría de los casos la terminología aceptada *(W'o rld Wide W'eh, link,* etc.). Ello no quita que en el futuro el castellano encuentre su sentido terminológico.

**5.** GII.DER. GEORGE: *l.ije Ajier Television.* W .W. Norton & Company. N.Y .. 1994, p. 205.

**GRÁFICO N°2: EL PRIMER MODELO DEL WES DE LA ESCUELA DE PERIODISMO.** 

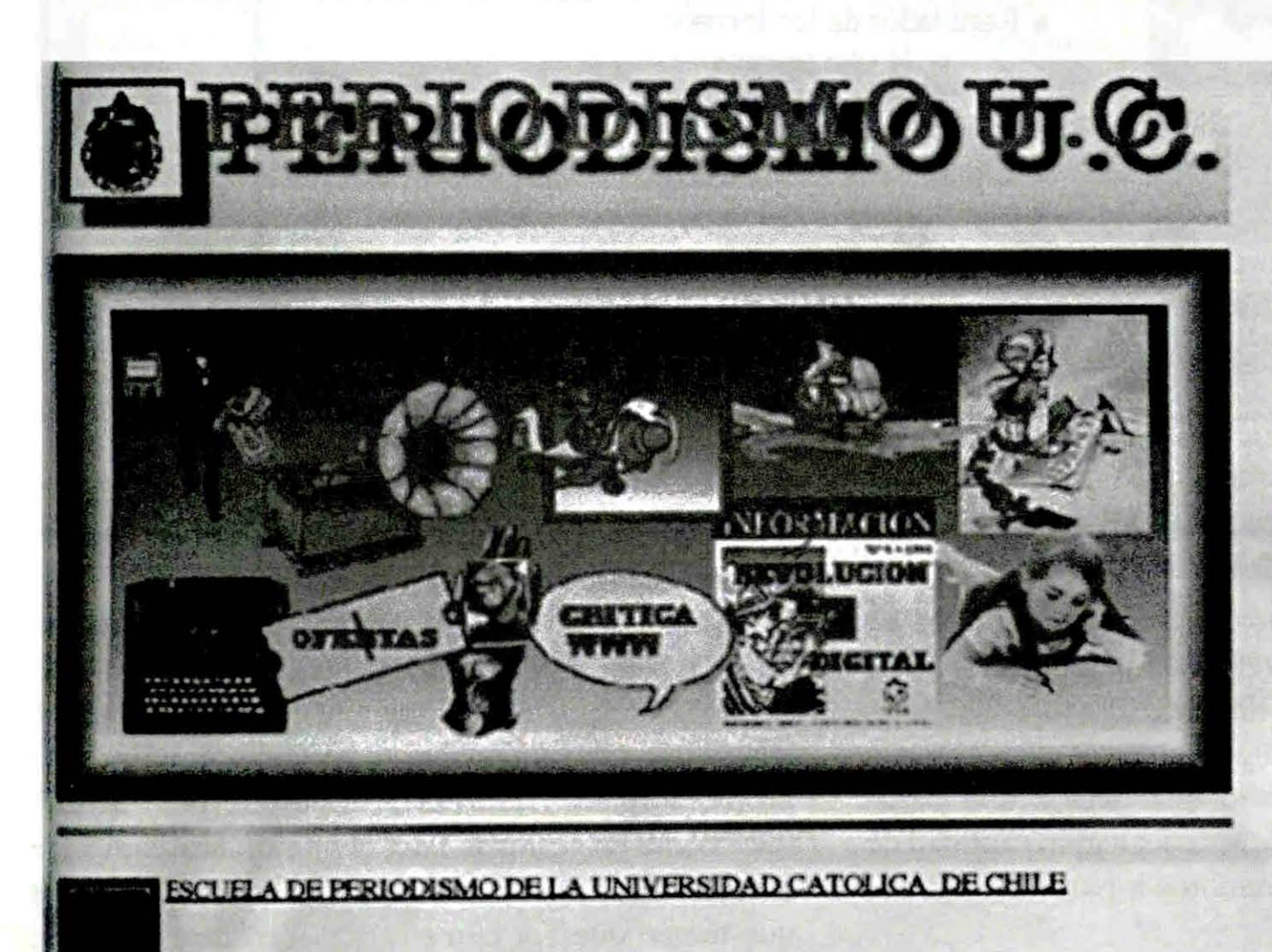

ADIOS QUERIDO GUTENBERG BIENVENIDO SENOR WEB

**DICIONES DIGITALES CREATIVAS** 

**EXPERIMENTALES DE PERIODISMO EN RED** 

**GALERIA DEL PERIODISMO GRAFICO** 

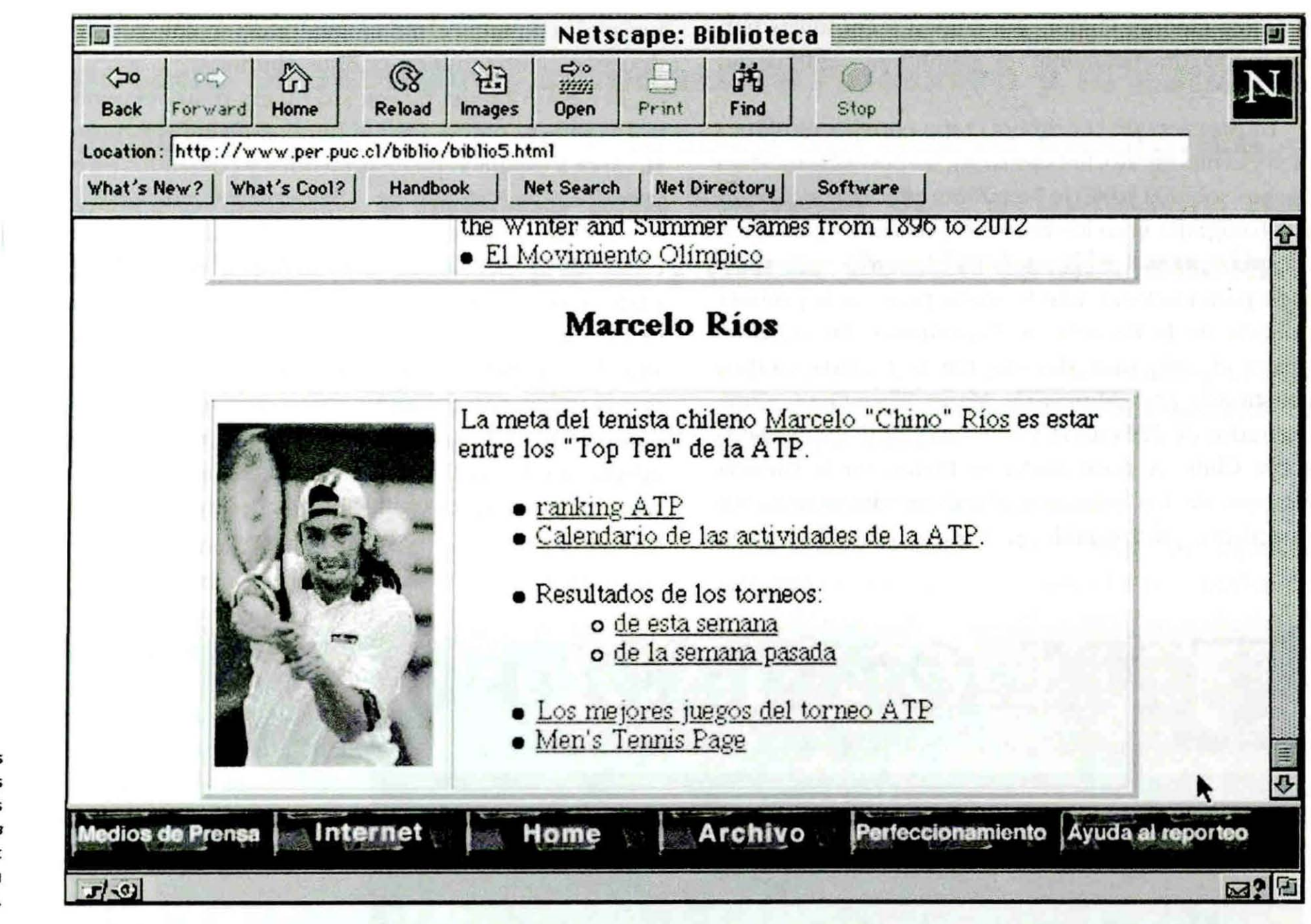

GRÁFICO N°3: LAS HISTORIAS PERIODíSTICAS INCLUIDAS EN EL WEB DE PERIODISMO SE ESTRUCTURAN DRAMÁTICAMENTE.

## UNA PROPUESTA PARA LAS ÁREAS PROFESIONAL Y ACADÉMICA

La segunda etapa, la actual, del espacio que posee le Escuela es fruto de la reflexión y del desarrollo de nuevas y más poderosas herramientas (GRÁFICO Nº1). Surge con fuerza el concepto interactivo. La decisión está en manos del usuario que decide qué pasos seguirá y la posibilidad de acceder a gran cantidad de información en lugares remotos a partir de algunos destacados.

Se habla de una entrada en síntesis, capaz de presentarle al usuario claramente y de una vez cuál es la oferta y cómo se puede acceder a ella con un mínimo de clics. Hasta la fecha la posibilidad de presentar y utilizar múltiples *links* había provocado su ahuso. El resultado eran y son espacios plagados de destacados con lecturas y formas de fluir difíciles de

seguir. Ahora, en no más de tres clics, y en lo posible dos, el usuario accede al material de su interés.

La síntesis se manifiesta en la actual presentación de la página de la Escuela. Su elaboración tomó semanas, después meses de exploración y análisis crítico. De la respuesta a la pregunta ¿qué nos es propio? surgieron las áreas de desarrollo, tanto académica como profesional. Para el mundo académico se elaboraron lo que podríamos llamar tres secciones que tienen que ver con su quehacer: investigación, para presentar el trabajo académico de aporte al mundo profesional; docencia, un lugar creado para los miembros de la comunidad académica (profesores y alumnos) sobre el desarrollo de los cursos y la información general de la carrera para potenciales nuevos alumnos; y el área de extensión, con la proyección del quehacer hacia el exterior.

Dentro del proyecto era importante, asimismo, crear una herramienta que permitiera publicar, pero con criterios de selección. Como dice Bill Gates, .. Internet es el vehículo más grande de autopublicación que haya existido nunca. l. .. J Los rabiones de anuncios han contribuido enormemente a la popularidad de Internet. Para ser publicado allí, todo lo que se necesita es escribir sus pensamientos y mandarlos a alguna parte. Esto significa que hay un montón de basura en Internet, pero también unas pocas joyas.<sup>"6</sup> Nuestra idea es rescatar justamente esos tesoros.

Para el mundo profesional se creó la Biblioteca. Un espacio en permanente puesta al día que intenta aprovechar al máximo las potencialidades de la red.

*El periodista reportea.* Internet le amplía la posibilidad de acceso a fuentes y material en otros soportes. Incluso ha surgido una disciplina conocida como CAR (Computer Assisted Research), que abarca el acceso a bases de datos computacionales y a información en Internet.

Para el periodista reportero es tradicional la organización por sectores. Tal estructura está presente en el espacio «Ayuda al reportero». En cada una (economía, deportes, espectáculos, etc.) hay linksen hipertexto a los lugares que le puedan proveer de información especializada y que existen en la red.

*El periodista necesita estar al día. Poco a poco,* luego de una etapa de rechazo, los medios más importantes del mundo están creando sus propios espacios, algunos parecidos a su soporte original, otros con una propuesta nueva, y varios como una síntesis de lo que son. La inmensa oferta de información al instante a través de ellos motivó la creación de la sección «Medios que se actualizan diariamente». Allí hay una selección de todos aquellos que se modifican al menos una vez al día. Y la oferta va desde periódicos y canales de televisión chilenos a los grandes medios americanos y europeos. El ohjetivo es que el periodista encuentre en un solo lugar la oferta periodística tradicional. El método es el hipertexto con una indicación acerca del medio y lo que ofrece.

*El periodista se perfecciona*. Las Universidades fueron los primeros lugares con redes y con información en servidores. Todo ello está disponible. Todavía faltan muchos centros educacionales. pero se creó un área que se irá completando a medida que más y más universidades y escuelas creen sus espacios y ofrezcan cursos de post grado o de perfeccionamienro para periodistas. Ése es el objetivo de la sección .Perfeccionamiento para periodistas».

Y para todos aquellos que quieran conocer lo que otros piensan sohre esta nueva posibilidad informativa es el espacio «Reflexiones en torno al periodismo e Internet».

*Pero el periodista es un contador de historias.* Un computador conectado a la red puede ser una radio en tiempo real, un canal de televisión, también en tiempo real, y un diario con periodicidades distintas a las conocidas. Son las potencialidades presentes y futuras del medio . Sin embargo, al hablar de radio o televisión en Internet no hablamos de lo nuevo. La estructura es conocida. Al adquirir la noción de narrativa para la red, la referencia es a un nuevo y distinto soporte, con sus propias vías de transmisión. que pueden ser aprovechadas por los medios tradicionales.

Al saber que el hombre es sensible a las historias y que Internet ofrece e pacios *linkeables* por hipertexto, se está desarrollando una exploración narrativa que utilice lo dramático como forma, el hipertexto

6. GATES, BILL: *op. cit.*, p. 123.

•

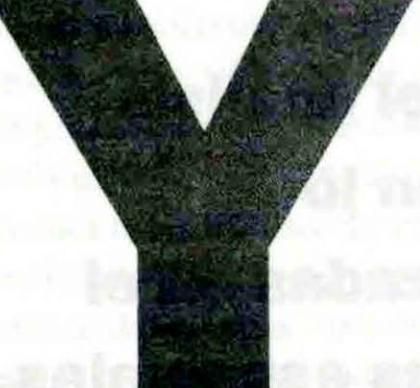

**a que el hombre es sensible a las historias y que Internet ofrece espacios linkeables por hipertexto, se está desarrollando una exploración narrativa que utilice lo dramático como forma.** 

como organización de información y la síntesis visual como propuesta gráfica.

Se busca que el usuario haga fluir la historia, pero que sea el narrador-periodista quien lo conduzca. En la forma hay algo de pirámide invertida, de análisis en distintos niveles de profundidad y mucha interactividacl.

La selección informativa se basa en hechos periodísticos con alguna permanencia en el tiempo y cuyas fuentes de reporteo se encuentren en la red y se actualicen permanentemente. El hecho se estructura dramáticamente. Es decir, se señala la meta y se da cuenta de la acción o lucha del protagonista, con su respectivo conflicto. El resultado es una frase-meta: por ejemplo, Marcelo Ríos quiere estar entre los me jores del mundo (GRÁFICO Nº3) o Chile quiere ser socio del Mercosur (Gráfico  $N<sup>2</sup>4$ ) y se accede por hipertexto a servidores con la información existente ace rca de las posibilidades y dificultades que tendrán los protagonistas (Marcelo Ríos y Chile) para cumplir con tal objetivo (*ranking* de la ATP; opinión de Argentina acerca de la entrada de nuestro país al Mercosur).

La selección de la información se basa en la confiabilidad de las fuentes y su calidad. Debido a la gran cantidad de material, el acceso a información falsa o confusa en su origen es una posibilidad, por ello se analiza la validez de cada uno de los *links* y se privilegian aquellos con tradición de prestigio. Este tema será en el futuro uno de los más difíciles, al menos al reportear y al analizar el material que se quiera exponer. Aparte, sin duda, de aquel que habla de los derechos de autor.

la entrega en no más de una pantalla de la mayor cantidad de información posible, con un acceso visual atractivo y a primera vista . Así, una imagen, una frase y los *links* que hacen participar de la historia son los únicos elementos que forman parte de la composición visual del espacio.

Queda por comenzar a explorar lo multimedia!. Están apareciendo las primeras experiencias para Internet (Macromedia<sup>7</sup> en su espacio presenta Shoc*kwave*, que permite incorporar aplicaciones desarrolladas en el programa *Director*, el más usual en el desarrollo de CD. en una página Weh, logrando mayor interactividad). Hasta la fecha hay sólo experiencias pedagógicas de prototipos. Cuando se logre el ingreso de lo multimedial, comenzará el trabajo de análisis potencial de formas narrativas que combinen lo emocional, propio de las estructuras en el tiempo (televisión y radio) con lo racional, propio de estructuras que se organizan en el espacio (prensa).

Las razones que mueven a un medio a publicar, aparte de las que tienen relación con la necesidad de información para la toma de decisiones, tienen que ver con sus propios intereses y su gente. Nuestro medio o el espacio de la Escuela de Periodismo también lo hace. En la sección de investigación se presenta fundamentalmente lo que desarrollan sus profesores. Sin embargo, nuestros alumnos son una fuente inagotable de talento, y si bien no todos sus trabajos en la etapa de pregrado son interesantes para el público, hay muchos realizados a lo largo de sus carreras que vale la pena que conozca no sólo Chile, sino también el mundo. Está la «Sala de Exposiciones Rosita Blanco» con el objetivo de presentar y mostrar los mejores trabajos realizados en la Escuela. No necesa riamente sobre nuevos medios. Es un lugar

7.  $htp://$  $\overline{\text{www.macromedia.com}}$ 

La capacidad de síntesis visual es un objetivo muy apreciado para quienes trabajan para la red. Se busca

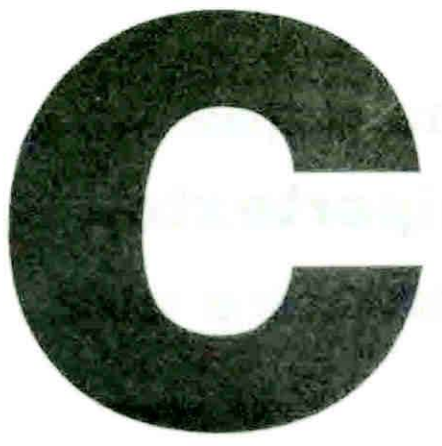

**on el ingreso de lo multimedial, comenzará el análisis potencial de formas narrativas que combinen lo emocional, propio de las estructuras organizadas en el tiempo, con lo racional, propio de estructuras espaciales.** 

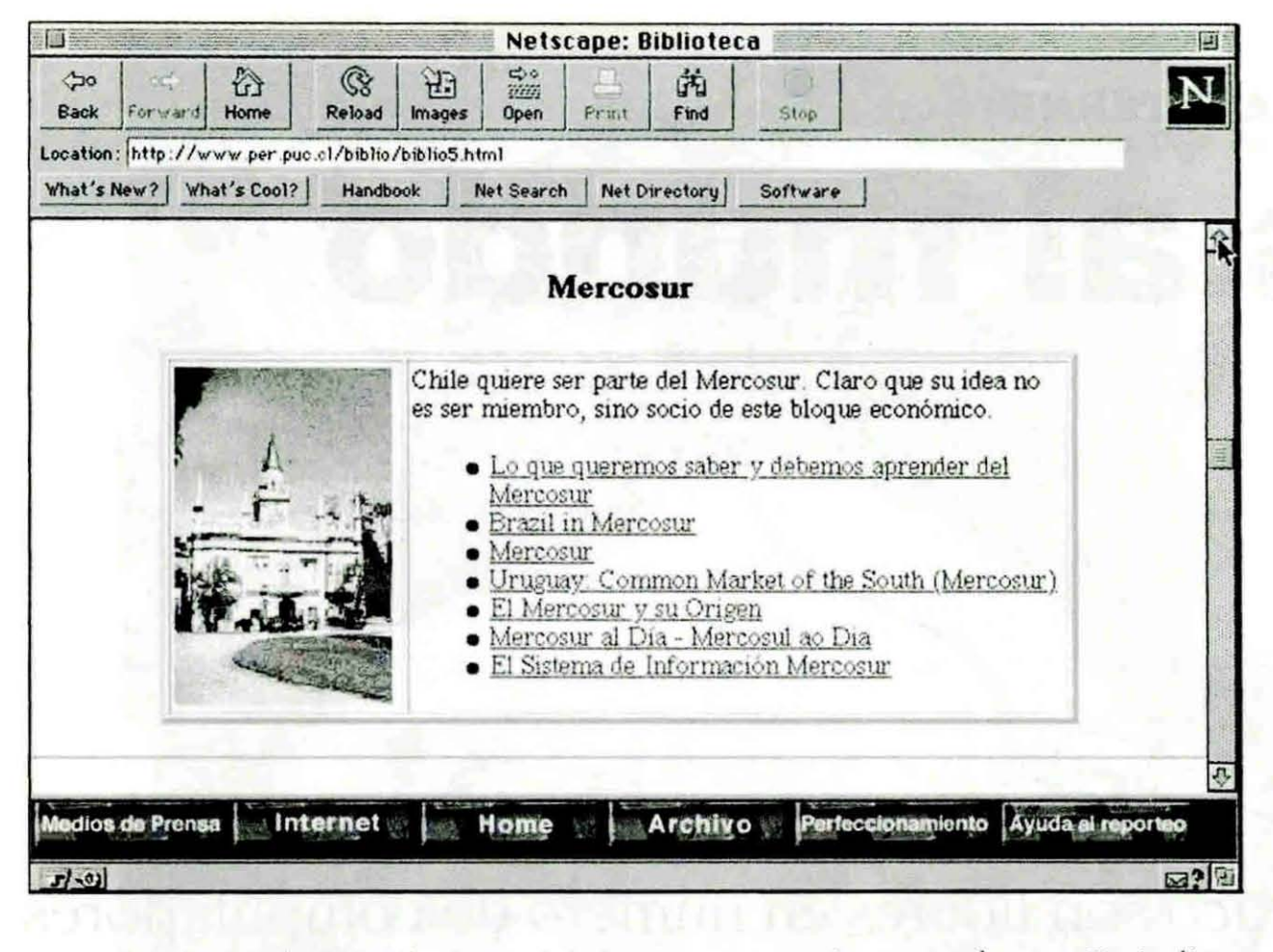

**GRÁFICO N°4: LA ENTRADA DE CHILE AL MERCOSUR ESTÁ CONTADA DE MANERA QUE SE ENTIENDA CUÁL ES LA META DEL PROTAGONISTA DE LA HISTORIA Y LA LUCHA QUE DA POR ELLA .** 

**8.** NEGROPONTE,

1995. p. 71.

NICHOLAS: Being Digital, Alfred A. Knopf, N.Y.,

para que tanto los profesores del área contextual como del área profesional den cuenta del esfuerzo realizado por los futuros periodistas. El objetivo del espacio es potenciar a nuestra gente, pues tenemos muchos y buenos talentos.

El programa más popular entre los usuarios de Internet es el Navigator de Netscape y las versiones que se utilizan en la actualidad van desde la 1.1 hasta la 3.0. Lo más corriente es el uso de *Nelscape* 2.0 y 2.2. Ello permite que la mayor parte de los usuarios pueda tener acceso a la oferta de potencialidades para la red 4ue en estos momentos son en lenguaje HTML *(Hipe/texl Markup La nguuge) Jrames* (posibilidad de separar en dos o más la pantalla). GIF (formato de imagen) y algunas aplicaciones animadas en lenguaje Java. El problema se presenta con aquellos usuarios que aün poseen el programa en sus versiones más antiguas. Ellos no son capaces de ver espacios con los últimos adelantos. La opción de la Escuela, sin emhargo, fue la utilización de *frames* porque permite la exploración de formas visuales y a la vez presentar la información en síntesis, a primera vista. Lo más corriente en el uso de este sistema se refiere a lo comercial, donde se muestran dos secciones claramente delimitadas, una de información propiamente tal y aquella que habla de la promoción de un producto. Periodismo aprovechó los */rames* para separar lo profesional de lo académico.

La opción de la Escuela de Periodismo, por ser la que más ajusta a nuestros objetivos, tiene que ver con una propuesta atractiva en términos de diseño, modificable en el tiempo, que aproveche la palabra escrita para contextualizar y el *link* propio o en hipertexto para profundizar y ampliar la información.

Las redes, los computadores y el valor del *mega*byte en disco duro (400 pesos al momento de escribir este artículo) permiten hacer pensar que en el futuro los desarrollos se encaminarán a aumentar la información creando grandes bases de datos propias (con motores de búsqueda por espacio), nunca a disminuirla o mantenerla. Así el usuario que vuelve para rescatar algún contenido, tendrá la certeza de encontrarlo. En otras palabras, serán espacios informativos de periodicidad variable con centro de documentación incluido. Tal es la oferta en desarrollo. Acceso a la vez más amplio y más selectivo a la información. Nicholas Negroponte, uno de los directores fundadores del Media Lab del Massachusetts Institute for Technology, lo resume así:

«Lo multimedial será algún día tan sutil y enriquececlor como el contacto con el papel o el aroma del cuero. $8 \,$  Cl